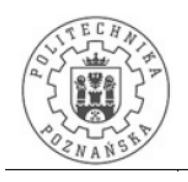

POLITECHNIKA POZNAŃSKA Wydział Maszyn Roboczych i Transportu

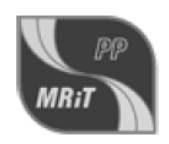

## PRACA MAGISTERSKA

## Modelowanie sił przenoszonych przez oponę z wykorzystaniem programu Simulink.

Autor:

Promotor: dr inż. Grzegorz ŚLASKI

Poznań 2009

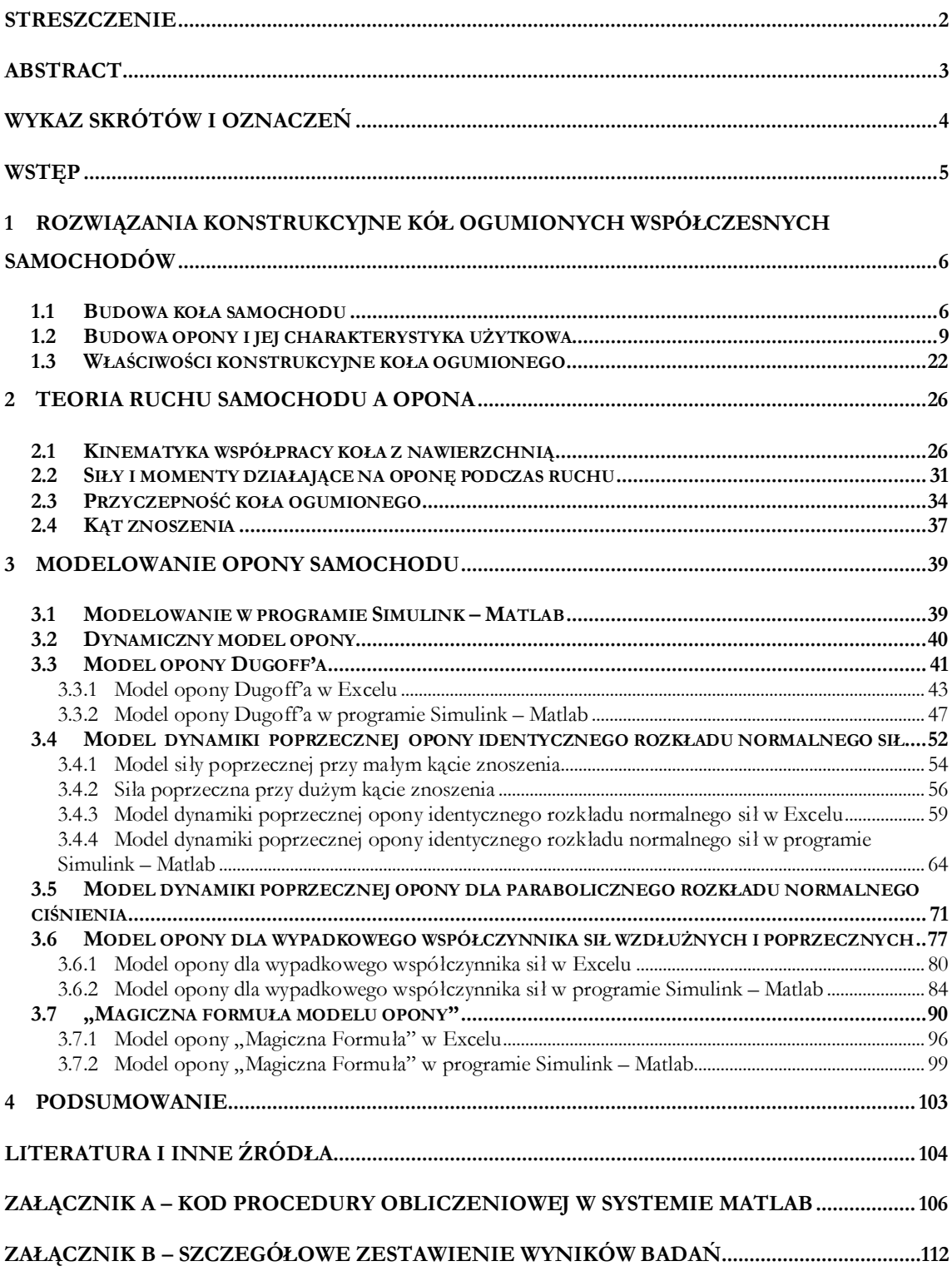

## **STRESZCZENIE**

 Praca zawiera opis badań symulacyjnych, których przedmiotem jest modelowanie sił przenoszonych przez oponę samochodu osobowego. W pracy przedstawiony został aktualny stan wiedzy dotyczący budowy, kinematyki pracy, jak i istniejących modeli przenoszonych sił przez opony oraz budowa poszczególnych modeli w programie Simulink-Matlab.

Do zamodelowania zachowania się opony w zależności od różnych czynników takich jak: kąt znoszenia, współczynnik poślizgu, współczynnik przyczepności, współczynnik sztywności, obciążenie pionowe czy też rodzaj opony; potrzebne jest poznanie budowy i sił działających na oponę podczas ruchu, stąd też taki opis znalazł się w pierwszych rozdziałach pracy.

 W dalszej części pracy omówione zostały istniejące modele opon, począwszy od tych najprostszych, które uwzględniają najmniej czynników po te bardziej skomplikowane. Następnie przedstawione zostały arkusze kalkulacyjne dla omawianych modeli na podstawie, których powstały modele w programie Simulink-Matlab. Na podstawie otrzymanych wyników stworzono charakterystyki zależności sił do zmiennych parametrów wejściowych.

Opracowane modele mają na celu wyznaczenie granicznej wartości sił wzdłużnych i poprzecznych działających na oponę podczas ruchu pojazdu.